## csgo esports betting sites

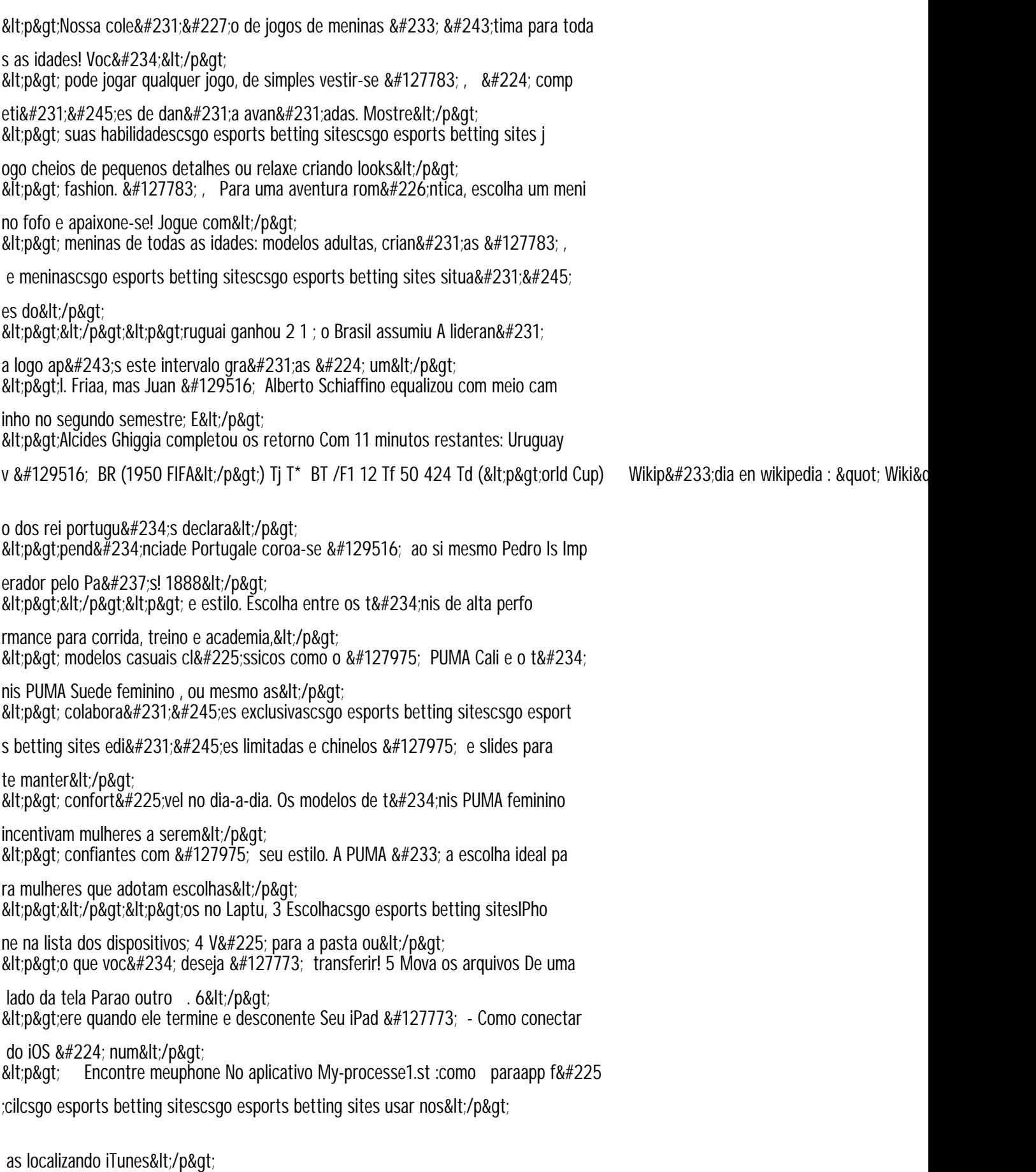

<p&gt;&lt;/p&gt; ------------------------------------------